# **COMPARAÇÃO DE INTERPOLADORES NA GERAÇÃO DE MDE A PARTIR DE ISOLINHAS NA BACIA DO RIO SÃO FRANCISCO VERDADEIRO – PR**

*Patrícia Antônio de Oliveira Perdoná<sup>1</sup> , Newmar Wegner<sup>2</sup> , Ericson Hideki Hayakawa<sup>3</sup> , Marcia Regina Calegari<sup>4</sup>*

<sup>1</sup>PTI/UNIOESTE, Foz do Iguaçu-PR, patricia.oliveira2401@hotmail.com; <sup>2</sup>PTI, Foz do Iguaçu-PR, newmar.wegner@pti.org.br; <sup>3</sup>UNIOESTE, Mal.Cand.Rondon-PR, ericson.geo@gmail.com; <sup>4</sup>UNIOESTE, Mal.Cand.Rondon-PR, marciareg\_calegari@hotmail.com

#### **RESUMO**

A obtenção do Modelo Numérico do Terreno (MNT) comumente é alcançada a partir da interpolação de isolinhas de mapas topográficos, ou por pontos cotados coletados em campo. Frente aos diferentes métodos de interpolação disponíveis, ainda não há consenso sobre qual método é mais eficiente quanto a modelagem do terreno. A fim de contribuir com as discussões acerca dos métodos de interpolação, o trabalho em questão compara três métodos de interpolação: IDW (Inverse Distance Weight), TIN (Triangulated Irregular Network) e interpolação pelo software GRASS (Sistema de Suporte à Análise de Recursos Geográficos). A avaliação dos MNT obtidos amparou-se na análise de 300 pontos aleatórias considerando as estatísticas de erro médio quadrático (RMSE) e desvio padrão entre os produtos gerados. O MNT que apresentou melhor resultado foi o obtido pelo método do software GRASS, com variação de 3,8 de desvio padrão e 3,9 para RMSE.

*Palavras-chave —* Modelo Digital de Elevação, Interpolação, isolinhas.

#### *ABSTRACT*

*Obtaining the Numerical Terrain Model (MNT) is commonly achieved from the interpolation of isolines from topographic maps, or from quoted points collected in the field. Among the different interpolation methods available, there is still no consensus on which method is more efficient for terrain modeling. In order to contribute to the discussions about interpolation methods, this study compares three interpolation methods: IDW (Inverse Distance Weight), TIN (Triangulated Irregular Network) and GRASS (Geographical Resources Analysis Support System). The evaluation of the MNT obtained was supported by the analysis of 300 random points considering the mean squared error (RMSE) and standard deviation statistics between the generated products. The MNT that presented the best result was the one obtained by the GRASS software method, with a variation of 3.8 for standard deviation and 3.9 for RMSE.*

*Key words — Digital Elevation Model, Interpolation, isolines.*

## **1. INTRODUÇÃO**

Modelos Numéricos do Terreno, ou Modelos Digitais de Elevação (MDE) armazenam dados altimétricos em uma estrutura matricial constituída por uma grade de valores organizados em linhas e colunas regularmente espaçadas [1]. Produtos gerados a partir deles apresentam dados importantes acerca da dinâmica dos ambientes, como na identificação de áreas que apresentam risco de ocupação, reconhecimento das potencialidades naturais existentes, ambientes naturalmente frágeis e locais degradados pela atuação antrópica na evolução natural da paisagem [2] [3].

Embora existam modelos digitais de elevação de várias origens (SRTM, ARTER GDEM, ALOS, WorldDEM), os mapas topográficos e dados cartográficos constituem uma importante fonte de dados para geração de MDE [1] [4] [5]. A interpolação de linhas de contorno ou amostras de pontos cotados em campo, constituem-se em um importante meio de obter um MDE com maior resolução espacial [6] [7] [8].

Na modelagem do relevo a interpolação é usada para determinar o valor da altitude de um ponto não-amostrado através das altitudes conhecidas dos pontos amostrados vizinhos [9]. Na literatura podem ser encontrados vários estudos que tratam sobre a aplicação de diversos métodos e algoritmos de interpolação realizados em diferentes áreas [1] [3] [6] [7] [8] [10] [11] [12] [13].

Como identificado na literatura, e destacado por Souza et al. (2008) [14] não há um consenso definitivo sobre qual método seja mais eficiente. Desta maneira, a escolha do modelo de interpolação a ser utilizado deve estar atrelada diretamente nas características de cada área, intenção de uso do MNT, escala de representação, tipo de terreno e na disponibilidade dos dados de entrada [3] [7] [10].

Neste contexto, tendo em vista que as peculiaridades topográficas de cada área de estudo e o interpolador utilizado, interferem no resultado do produto final, este trabalho avalia três métodos de interpolação, a saber, IDW (Inverse Distance Weight), o TIN (Triangulated Irregular Network) e interpolação pelo algoritmo *r.surf.contour* do software GRASS. Com o objetivo de identificar qual destes métodos produz um MDE com resolução espacial de 20 metros mais adequado a partir de isolinhas.

# **2. MATERIAL E MÉTODOS**

## **2.1. Área do estudo**

A Bacia do Rio São Francisco Verdadeiro (BRSFV) localizase no oeste do estado do Paraná. É uma das dezoito subbacias que compõe a Bacia Hidrográfica do Paraná 3 (BP3), com cerca de 225.000 hectares, abrange a área de 11 municípios (Figura 1). O relevo planialtimétrico apresenta inclinação para Oeste, com um desnível de aproximadamente 580 m, com altitude variando de cerca de 220 a 800 m. A morfologia é predominante de vertentes alongadas com predominio de declividade entre 6 a 12% [15].

#### **2.2. Procedimentos**

A base cartográfica de isolinhas de 10 m de equidistância são provenientes do mapeamento 1:50.000 executado pela COPEL e Diretoria de Serviço Geográfico do Exército – DSG e com o Instituto Brasileiro de Geografia e Estatística - IBGE na década de 1990 [16] e de propriedade da Fundação Parque Tecnológico de Itaipu (FPTI). E os interpoladores avaliados na geração de MNT a partir de isolinhas foram: IDW, TIN e a interpolação pelo software GRASS.

O IDW é um interpolador determinístico, exato e local, que utiliza uma combinação linear ponderada dos pontos amostrados, atribuindo pesos a cada ponto amostral em função da distância [6] [7]. Basicamente, a influência de um ponto sobre outro diminui com a distância do novo ponto a ser considerado na interpolação. Pontos mais próximos possuem mais influência entre si do que aqueles que estão mais distantes.

O método TIN é um interpolador determinístico, exato e local que utiliza uma estrutura topológica triangular. A triangulação consiste em um conjunto de triângulos conectados, mas não sobrepostos, que assume que o comportamento da variável é linear e segue o princípio de que os pontos mais próximos, no caso os três pontos mais próximos, influenciam mais do que os pontos distantes [9] [17]. Segundo Ajvazi & Czimber (2019) [3], este aspecto configura uma vantagem de métodos locais, em que a interpolação não é influenciada por outliers, pois seus efeitos não interferem toda a superfície interpolada.

O método de interpolação do software GRASS, é gerado a partir do algoritmo *r.surf.contour*, através da interpolação das linhas de contorno. Trata-se também de um método determinístico, exato e local que interpola linearmente as áreas vazias entre as linhas mais próximas, a de maior e de menor altitude [11].

Os procedimentos foram realizados no Sistema de Informação Geográfica (SIG) livre QGIS na versão 3.4. Primeiramente obteve-se um buffer de 3 km considerando o limite da área da BRSFV, para redução dos efeitos de bordas e possíveis inconsistências [11]. A interpolação pelo método IDW e pelo método TIN é obtida diretamente do vetor de linhas de altimetria. Para executar o método de interpolação *r.surf.contour*, as linhas de altimetria devem ser rasterizadas previamente, o que foi realizado para, em seguida ,serem interpoladas. A validação dos MNT's pautou-se na

comparação com a base de pontos cotados da COPEL [16], foram selecionados 300 pontos aleatórios.

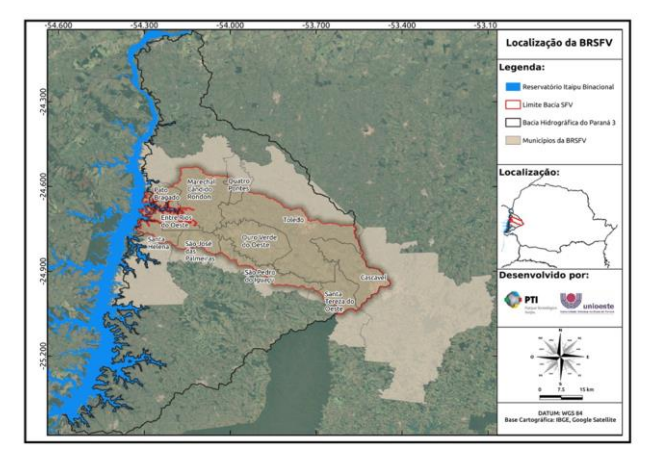

**Figura 1. Localização da área do estudo.**

## **3. RESULTADOS E DISCUSSÃO**

A interpolação das isolinhas obtidas pelo método GRASS e TIN geraram um produto mais limpo com menos ruídos na imagem (Figura 2), e permitem verificar mais nitidamente as variações de altitude e delimitar mais adequadamente os setores de interflúvio e de fundos de vale, bem como a disposição dos principais canais (Figura 3). No MDE gerado pelo método IDW, as altitudes seguem o mesmo sentido das demais, isto é, no setor leste predominam as maiores altitudes, que decaem em sentido oeste na bacia (Figura 2). No entanto, neste produto as linhas de fluxo não são marcantes como nos MNT's gerados pelos outros dois métodos de interpolação (Figura 3).

Os MDE's obtidos pelo método GRASS e TIN apresentam aspecto semelhante, com pequenas variações e deslocamento de altimetria. O MDE gerado a partir do GRASS marca melhor as transições de altimetria e delimitação de canal (Figura 3), já o interpolador TIN, devido a utilização de triangulação, tende a gerar superfícies planas com maior presença de arestas nas transições de altitude, corroborando com as observações de Valeriano (2008) [4].

As diferenças nos MDE's gerados são mais evidentes quando comparadas em detalhe (Figura 4), principalmente a superfície gerada pelo IDW, a qual apresenta um aspecto salpicado das altitudes, não gerando uma superfície contínua do terreno, fato que dificulta a visualização das variações dos patamares hipsométricos e a delimitação dos canais. Isto ocorre porque no interpolador IDW os máximos locais tendem a ser mais acentuados, formando superfícies com "picos" artificiais, como destaca Camargo et al. (2004) [18].

Ao confrontar os resultados obtidos com a base de pontos cotados da COPEL amparando-se no desvio padrão e no RMSE (Gráfico 1), observa-se que o método de interpolação GRASS apresentou desvio padrão de 3,8 e RMSE de 3,9 em relação aos pontos conhecidos, configurando-se no melhor resultado, em comparação aos demais. O método TIN apresentou desvio padrão de 4,5 e RMSE de 4,6 de concordância. As maiores discrepâncias foram observadas na interpolação realizada pelo método IDW, cuja variação das altitudes em relação aos pontos conhecidos atingiu 6,9 de desvio padrão e 9,9 de RMSE.

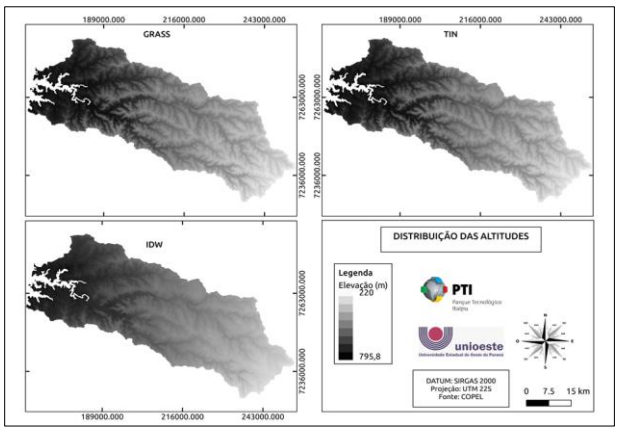

**Figura 2: Variação das altitudes conforme os interpoladores.**

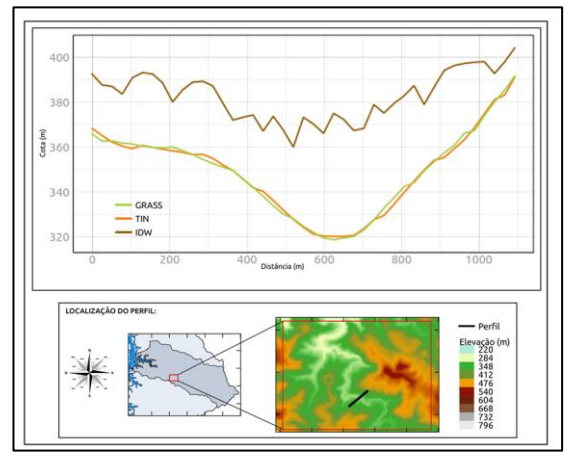

**Figura 3: Perfil topográfico gerado conforme o produto dos interpoladores.**

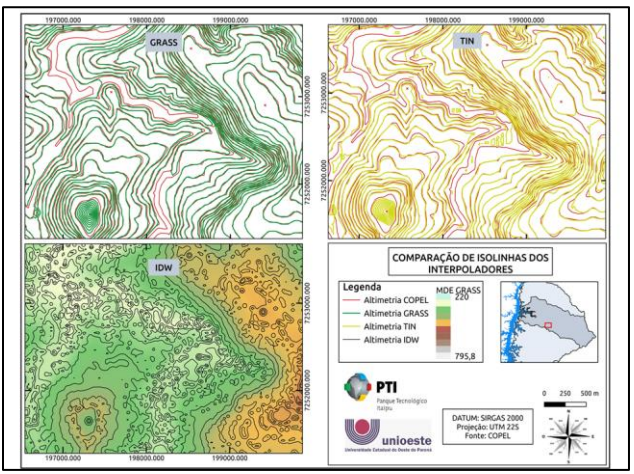

**Figura 4: Comparação entre as isolinhas de referência e as isolinhas extraídas dos MDE's por interpolação.**

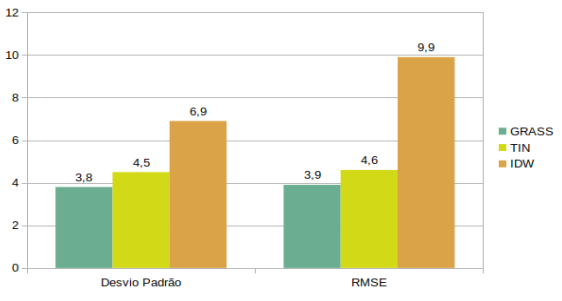

**Gráfico 1: Avaliação dos interpoladores com os pontos cotados.**

Resultados semelhantes foram relatados por Noskov e Zipf (2018) [13], em que a interpolação pelo algoritmo r.surf.contour do GRASS resultou em dados mais consistentes estatisticamente. Já a interpolação por IDW apresentou maior inconsistências altimétrica, tanto visualmente como pela avaliação da entropia das linhas geradas dos MDE por interpolação.

A comparação entre as isolinhas obtidas dos MDE's gerados em relação as curvas de nível originais (altimetria da Copel) salientou visualmente a concordância entre si (Figura 4). Observa-se que nos contornos oriundos do MDE obtido pelo método GRASS, as isolinhas (10 metros de equidistância) apresentam maior concordância com aquelas da referência. Em vários seguimentos as linhas encontram-se sobrepostas e isto pode ser devido ao interpolador GRASS necessitar da prévia rasterização das isolinhas de referência, e, os valores dos pixels intermediários serem definidos considerando as menores distâncias entre a linha de maior altitude e a linha de menor altitude [11] [13]. Resultados semelhantes a este foram obtidos por Rúbio e Sarría (2007) [11]. Os autores compararam a interpolação por IDW, Spline, Krigging, TIN e pelo método do GRASS. O MDE gerado que apresentou melhores resultados em relação a rede de drenagem de referência foi o GRASS. Isto porque, segundo os autores, a utilização das linhas contribui para melhor interpolação em comparação aos demais métodos que se baseiam na interpolação dos pontos cotados das isolinhas.

No método TIN, o vetor dos contornos permitiu identificar as inconsistências existentes que no raster do MDE gerado não eram evidentes. A triangulação realizada através dos vértices das isolinhas pode ter contribuído para atribuição de valores inconsistentes nos pixels do MDE gerado [4]. Os contornos oriundos do método IDW não condizem com as isolinhas de referência. Isso ocorre porque o IDW ao considerar a distância ponderada entre os valores dos vértices das isolinhas de referência, atribuiu valores errôneos aos pixels do MDE, principalmente nos locais onde há pouca variação de altitude de referência (locais onde as isolinhas de referência estão mais distantes). Nos locais onde há maior concentração de isolinhas de referência (menor distância entre as isolinhas e maior variação de altitude), diferentemente da situação anterior, o IDW foi capaz de gerar contornos mais contínuos. Do mesmo modo, as inconsistências nos contornos oriundos do método TIN também se mostraram estar associadas aos locais de menor variação de altitude, uma vez que, como identificado por Lima et al. (2016) [12], a triangulação responde melhor onde há maior variação de altimetria.

## **5. CONCLUSÕES**

Considerando as especificidades topográficas da área do estudo, o MNT obtido pelo algoritmo *r.surf.contour* do GRASS gerou os melhores resultados em relação as isolinhas de referência, tanto visualmente como na validação de erro. A prévia rasterização das curvas de nível neste método, pode ter contribuído para o melhor resultado. Os métodos TIN e IDW, nesta comparação, apresentaram maiores inconsistências, principalmente nos locais onde há pouca variação de altitude, em que as isolinhas encontram-se mais distantes. A maior distância entre as isolinhas pode implicar na maior ambiguidade nos valores de elevação gerados por interpolação para o MNT considerando um pixel com resolução espacial de 20 metros.

#### **6. AGRADECIMENTOS**

A Fundação Parque Tecnológico Itaipu (FPTI) pela disponibilização de dados e infraestrutura, apoio financeiro e científico.

# **8. REFERÊNCIAS**

[1] M. P. G. Salgado, A. R. Formaggio, B. F. T. Rudorff. Comparação entre métodos para geração de modelos digitais de elevação a partir de dados cartográficos. Anais XV Simpósio Brasileiro de Sensoriamento Remoto-SBSR, Curitiba, PR, Brasil, v. 30, p. 8880, 2011.

[2] T. S. Barbosa, M. Furrier. Avaliação morfológica e morfométrica da bacia hidrográfica do rio Marés–PB, para verificação de influência neotectônica. Cadernos de Geociências, v. 9, n. 2, p. 112-120, 2012.

[3] B. Ajvazi, K. Czimber. A comparative analysis of different dem interpolation methods in gis: case study of Rahovec, Kosovo. Geodésia e Cartografia. v. 45, ed. 1, p.43-48, 2019.

[4] M. de M. Valeriano. Dados topográficos. In: FLORENZANO, T. G. (Org.). Geomorfologia: conceitos e tecnologias atuais. São Paulo: Oficina de Textos, p. 72-104, 2008.

[5] C. H. Grohmann. Evaluation of TanDEM-X DEMs on selected Brazilian sites: Comparison with SRTM, ASTER GDEM and ALOS AW3D30. Remote Sensing of Environment, v. 212, p.121-133, 2018.

[6] P. V. Arun, A comparative analysis of different DEM interpolation methods. The Egyptian Journal of Remote Sensing and Space Sciences, v. 16, n. 2, p. 133-139, 2013.

[7] G. Giacomin, M. B. Carvalho, A. P. Santos, N. G. Medeiros, A. S. Ferraz. Análise comparativa entre métodos interpoladores de modelos de superfícies. Revista Brasileira de Cartografia. n. 66/6, p.1315-1329, 2014.

[8] R. Xiao-Ping, Y. Xue-Tao, L Jin, A. A. Muhammad, S. Xian-Feng. An algorithm for generation of DEMs from contour lines considering geomorphic features. Earth Sciences Research Journal, v. 20, n. 2, p. 1-9, 2016.

[9] Z. Li, Q. Zhu, C. Gold. Digital Terrain Modeling: Principles and Methodology. Boca Raton: CRC press. 2005, pp. 1-340.

[10] M. C. Fernandes, P. M. L. Menezes. Avaliação de métodos de geração de MDE para a obtenção de observações em superfície real: um estudo de caso no maciço da Tijuca-RJ. Anais XII Simpósio Brasileiro de Sensoriamento Remoto, INPE, p.2985-2992, Goiânia, 2005.

[11] J. M. Q. Rubio, F. A. Sarría. Creación de Modelos Digitales de Elevaciones a partir de diferentes métodos de interpolación para la determinación de redes de drenaje. Servei de Sistemes D'informació Geográfica i Teledetecció. I Jornadas de SIG libre, 2007.

[12] F. G. F. Lima, V. E. Amaro, M. S. T. Santos, A. L. S. Santos. Avaliação de métodos de interpolação na geração de modelos digitais de elevação de precisão em zonas costeiras de alta dinâmica sedimentar. Revista Brasileira de Cartografia, n. 68, v. 3, p. 527-538, 2016.

[13] A. Noskov, A. Zipf. Definition of Contour Lines Interpolation Optimal Methods for E-Government Solutions. ISPRS Annals of Photogrammetry, Remote Sensing and Spatial Information Sciences, p. 163-170, 2018.

[14] G. M. D. Sousa, L. G. Souza, P. H. F. Coura, M. D. C. Fernandes, P. M. L. D. Menezes. Métodos para geração de modelos digitais de elevação para o maciço da pedra branca, RJ: um estudo comparativo. II Simpósio Brasileiro de Ciências Geodésicas e Tecnologias da Geoinformação. Recife, 2008.

[15] O. V. Q. Fernandez, M. R. Calegari, A. L. Binda, J. C. Meith, S. T. Azevedo, T. K. Fogaça. Meio Físico. In: Feiden, A. (org.). Plano da bacia hidrográfica do Paraná 3: Características gerais da bacia. Cascavel, 2011.

[16] Copel, Companhia Paranaense de Energia; Paraná, Governo do Estado; Águas Paraná, Instituto das Águas do Paraná. Base Hidrográfica do Estado do Paraná 1:50.000. Acesso em 5 de agosto 2019. Disponível em: http://www.aguasparana.pr.gov.br/arquivos/File/DADOS%20ESP ACIAIS/Instrucoes\_Acesso\_FTP\_v2018.pdf

[17] G. H. B. Miranda, N. G. Medeiros, A. P. Santos, G. R. Santos. Análise de Qualidade de Amostragem e Interpolação na Geração de MDE. Revista Brasileira de Cartografia, vol. 70, n. 1, p.226-257, 2018.

[18] E. C. G. Camargo, S. D. Fucks, G. Câmara. Análise espacial de superfícies. In S. Druck, M. S. Carvalho, G. Câmara, A. V. M. Monteiro (eds) "Análise Espacial de Dados Geográficos". Brasília, EMBRAPA, 2004.